# **Curso: MODELOS ECONOMÉTRICOS ESPACIALES DE CORTE TRANSVERSAL Y DATOS DE PANEL**

**Coro Chasco Yrigoyen Profesora de Economía Aplicada Directora del Grupo de Investigación ECONRES Universidad Autónoma de Madrid**

### **1. Objetivos y metodología**

La Profesora impartirá una serie de clases magistrales (7,5 horas) en econometría espacial con una orientación aplicada. Las clases magistrales se complementarán con sesiones de prácticas en ordenador (4,5 horas), donde se realizarán aplicaciones con el programa GeoDaSpace y RStudio.

El objetivo del curso podría desdoblarse en los dos siguientes aspectos:

- 1. Proporcionar a los participantes un conocimiento medio-avanzado de la econometría espacial.
- 2. Ofrecer las herramientas informáticas necesarias para la aplicación de la metodología expuesta.

De este modo, tanto en las sesiones teóricas como fundamentalmente en las prácticas de ordenador, el alumno tendrá ocasión de conocer y manejar algunos de los productos de "software" más ampliamente utilizados en el campo de la econometría espacial (GeoDaSpace y módulos en RStudio), todos ellos de disposición gratuita en Internet.

Los alumnos recibirán el material electrónico necesario para el seguimiento de las clases. En concreto, se les entregarán las diapositivas utilizadas en las clases, algunas referencias bibliográficas de libre disposición, "software" y bases de datos de ejemplo.

# **2. Contenido del curso**

# **2.1. Cronograma:**

El contenido del curso completo se impartirá en 12 horas, con la siguiente distribución: 5 clases magistrales, de 1,5 horas cada una, en econometría espacial (en total, 7,5 horas de teoría), que se complementarán con 3 sesiones de prácticas en ordenador, de 1,5 horas cada una, donde se presentarán diversas aplicaciones (en total, 4,5 horas de prácticas). En concreto, el curso se impartirá durante 2 días de 6 horas cada día.

A continuación, se presenta el cronograma con los títulos de las sesiones:

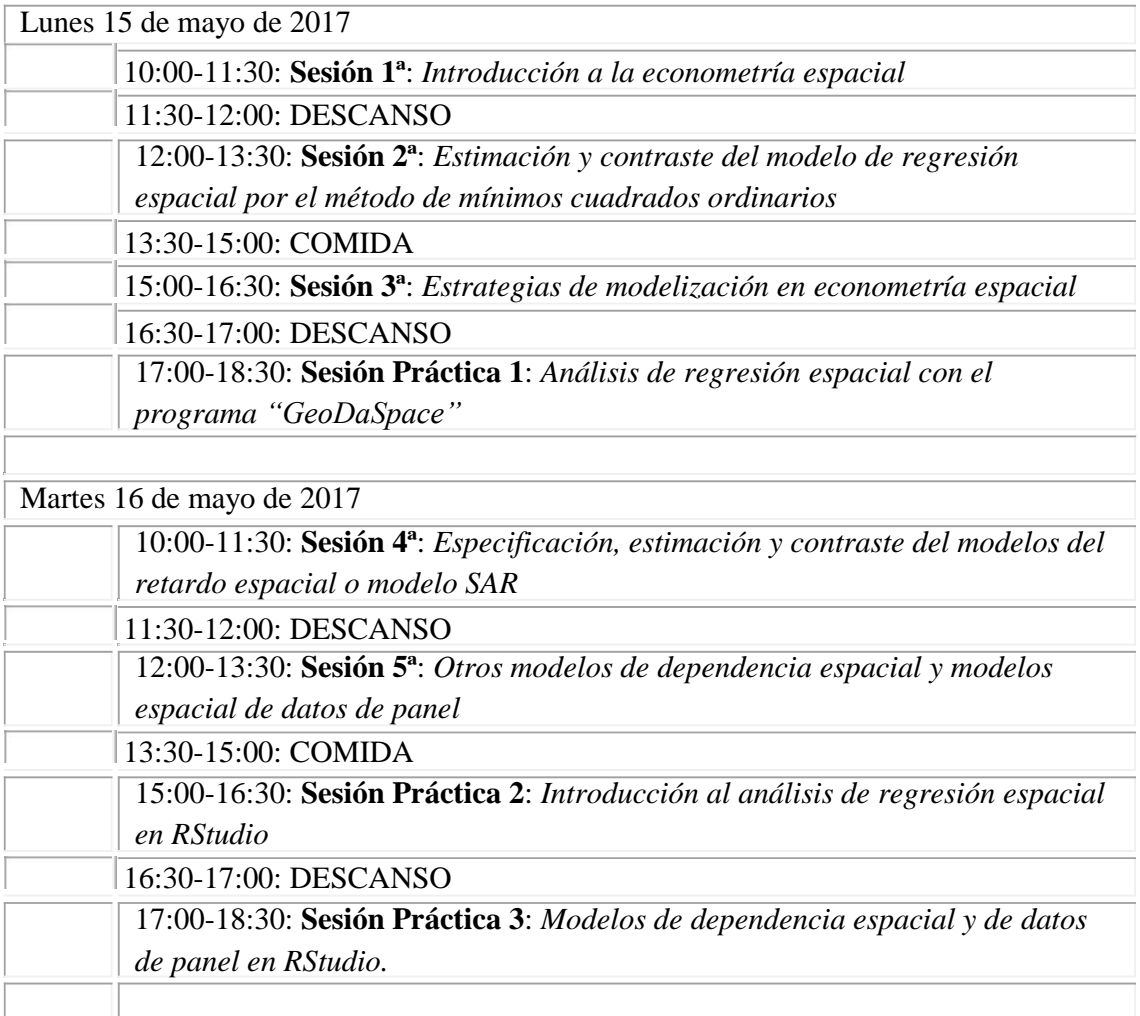

# **2.2. Resumen de contenidos**

#### SESIONES TEÓRICAS:

#### Sesión 1ª: *Introducción a la econometría espacial*

- 1.1. Econometría espacial: concepto y aplicaciones.
- 1.2. Historia de la econometría espacial y principales referencias
- 1.3. Datos espaciales: naturaleza y Sistemas de Información Geográfica (GIS)
- 1.4. Paquetes informáticos especializados en econometría espacial.
- 1.5. Formulación matemática de la dependencia espacial

#### Sesión 2ª: *Estimación y contraste del modelo de regresión espacial por el método de mínimos cuadrados ordinarios*

- 2.1. Modelo básico de regresión (no–)espacial: especificación y estimación por el método de mínimos cuadrados ordinarios (MCO).
- 2.2. Contrastes de significación de los parámetros y bondad del ajuste global
- 2.3. Contrastes de multicolinealidad de los regresores
- 2.4. Contraste de no-normalidad de la perturbación aleatoria
- 2.5. Contrastes de heteroscedasticidad de la perturbación aleatoria
- 2.6. Contrastes de autocorrelación espacial de la perturbación aleatoria
- 2.7. Limitaciones de los estimadores MCO en presencia de autocorrelación espacial en los residuos

#### Sesión 3ª: *Estrategias de modelización en econometría espacial*

### 3.1. Taxonomías de modelos de dependencia espacial

- 3.2. Algunas aplicaciones con modelos de dependencia espacial
- 3.3. Estrategia de modelización clásica de Anselin
- 3.4. Estrategia de modelización de LeSage
- 3.5. Estrategia de modelización de Elhorst
- 3.6. Selección de la matriz de pesos espaciales

#### Sesión 4ª: *Especificación, estimación y contraste del modelo del retardo espacial (SAR)*

- 6.1. Modelo del retardo espacial (SAR): especificación y estimación.
- 6.2. Propiedades del modelo SAR
- 6.3. Modelo Durbin Espacial (SDM)
- 6.4. Modelo del error espacial (SEM)
- 6.5. Modelo SARAR

#### Sesión 5ª: *Otros modelos de dependencia espacial y modelos espaciales de datos de panel*

- 7.1. Modelo Durbin Espacial (SDM)
- 7.2. Modelo del error espacial (SEM)
- 7.3. Modelo SARAR
- 7.4. Especificación y estimación de modelos espaciales de datos de panel
- 7.5. Contraste y estrategias de modelización espacial con datos de panel

### SESIONES PRÁCTICAS:

Sesión Práctica 1: *Análisis de regresión espacial con el programa "GeoDaSpace"*

- P1.1.Programa "GeoDaSpace": introducción de datos y creación de matrices W P1.2.Inferencia y contraste de las hipótesis básicas: multicolinealidad, nonormalidad, heteroscedasticidad y autocorrelación espacial.
	- P1.3.Menú de regresión en el programa "GeoDaSpace"
	-
	- P1.4.Estimación de modelos por MCO en "GeoDaSpace"
- Sesión Práctica 2: *Introducción al análisis de regresión espacial en RStudio* P2.1.Introducción a RStudio: menús, paquetes, ayuda P2.2.Introducción de datos externos y creación de matrices de pesos W P2.3.Estimación y contraste de un modelo de regresión espacial por MCO P2.4.Estimación y contraste de los modelos de dependencia espacial

Sesión Práctica 3: *Modelos de espaciales de datos de panel en RStudio.*

P3.1.Introducción de datos y creación de matrices de pesos espaciales P3.2.Tests de "poolabilidad"

P3.3.Tests de efectos individuales y temporales

P3.4.Test espacial de Hausman

P3.5.Tests de Baltagi.

P3.6.Estimación de modelos espaciales de datos de panel

# **2.3.Bibliografía recomendada:**

A continuación, se presenta una selección de textos de econometría espacial, útil para el seguimiento de los contenidos presentados en este curso:

### **Manuales de introducción a la econometría espacial:**

Indicado para todos aquéllos que deseen *iniciarse* en la econometría espacial; se recomienda la lectura en el siguiente orden:

Chasco C (2003) *Econometría espacial aplicada a la predicción-extrapolación de datos microterritoriales*. Comunidad de Madrid. Disponible en "Researchgate": https://www.researchgate.net/publication/256116969\_Econometria\_espacial\_aplica da\_a\_la\_prediccion-extrapolacion\_de\_datos\_microterritoriales

Anselin L (1988) Spatial Econometrics: Methods and Models, Kluwer Academic Publishers, Dordrecht, Boston, London. Parcialmente disponible en "Google Books": https://books.google.es/books?id=3dPIXClv4YYC&printsec=frontcover&hl=es&sour ce=gbs ge\_summary\_r&cad=0#v=onepage&q&f=false

# **Documentos y artículos de ayuda para el "software" utilizado en el curso:**

# **GEODASPACE:**

Chasco C (2013) GeoDaSpace: A resource for teaching spatial regression models, Rect@ Series Monografías 4, 119-144. Disponible en: https://www.researchgate.net/publication/256373609\_GeoDaSpace\_a\_resource\_for \_teaching\_spatial\_regression\_models

# **RSTUDIO:**

Bivand RS (2010) Spatial Econometric Functions in R. En Fischer M, A Getis (eds) *Handbook of Applied Spatial Analysis. Software Tools, Methods and Applications*, Springer, Heidelberg Dordrecht London New York, pp. 53–71.

Bivand RS, E Pebesma, V Gómez-Rubio (2013) *Applied Spatial Data Analysis with*  $R$ ,  $2<sup>nd</sup>$  Ed. Springer.

Millo G, G Piras (2012) splm: Spatial Panel Data Models in R, *Journal of Statistical Software* 47(1). Disponible en: https://goo.gl/KmfZuH

### **Manuales para avanzar en los modelos de econometría espacial:**

Anselin L y S Rey (2014) *Modern Spatial Econometrics in Practice: A Guide to GeoDa, GeoDaSpace and PySAL*, GeoDa Press LLC.

LeSage J, Pace R.K. (2009) *Introduction to Spatial Econometrics*, CRC Press, Boca Raton, London, New York. Parcialmente disponible en "Google Books": https://books.google.es/books?id=EKiKXcgL-D4C&lpg=PP1&hl=es&pg=PP1#v=onepage&q&f=false

Elhorst JP (2014) *Spatial Econometrics. From Cross-Sectional Data to Spatial Panels*, Springer.